The book was found

# **Programming KDE 2.0: Creating Linux Desktop Applications (with CD-ROM) With CDROM**

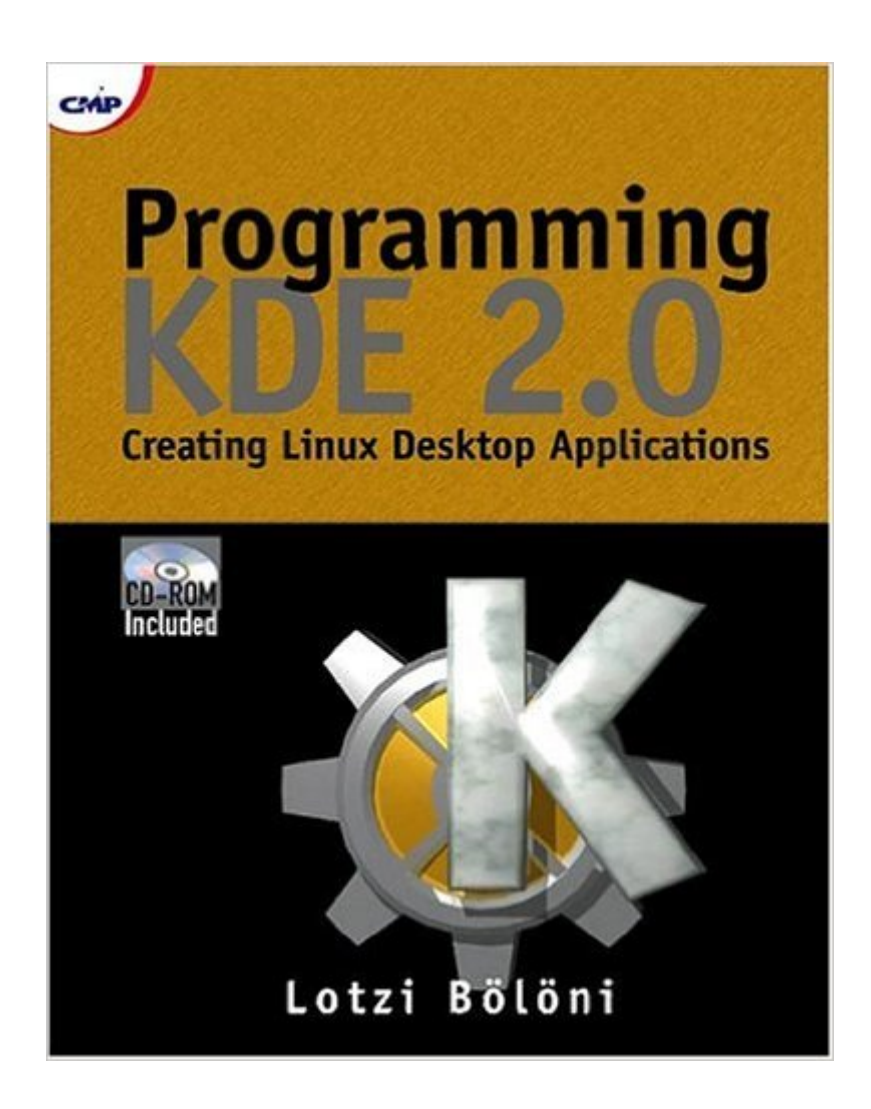

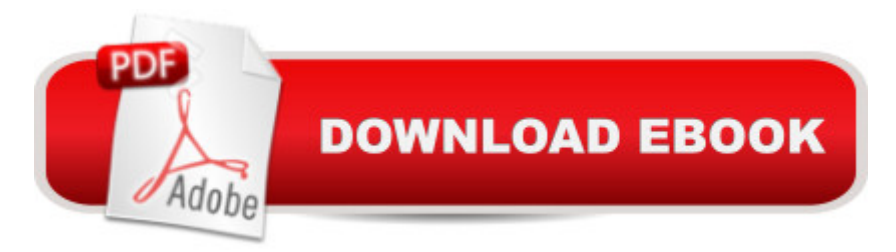

## **Synopsis**

Version 2.0 of KDE features innovations in the API and the use of KOM techniques. This book introduces C++ programmers to the K Desktop Environment with a comprehensive tutorial ranging from general principles and libraries to component programming and interprogram communications. Two of the authors have served as active contributors to this KDE release. This experience uniquely qualifies them to deliver an up-to-date perspective of the system, as well as demonstration projects and significant portions of reusable code.

## **Book Information**

Paperback: 265 pages Publisher: Publishers Group West (December 30, 2000) Language: English ISBN-10: 1929629133 ISBN-13: 978-1929629138 Product Dimensions: 9 x 7.2 x 0.6 inches Shipping Weight: 1.6 pounds Average Customer Review: 2.5 out of 5 stars $\hat{A}$   $\hat{A}$  See all reviews $\hat{A}$  (4 customer reviews) Best Sellers Rank: #6,664,738 in Books (See Top 100 in Books) #70 in Books > Computers & Technology > Operating Systems > Linux > Applications  $\#702$  in A Books > Computers & Technology > Operating Systems > Linux > Programming #12537 in Books > Computers & Technology > Programming > Software Design, Testing & Engineering > Software Development

#### **Customer Reviews**

Programming KDE 2.0 is largely a re-hash of other publicly available material, interspersed with the author's amateurish pontification on user interface and application design.In particular, the sections that purport to emphasize good user interface design are, unfortunately, academic and superficial - almost as if the author once read a book on user interface design and regurgitates what he remembers. The history of the graphical interface presented in the first chapter is a wasted opportunity because it is simply a chronology. It completely fails to highlight the important lessons that were learned, extract the key points and teach the reader something. Anyone who spent an afternoon searching the web could have written the same thing -- not what I want to pay for in a book.This book is strongest in providing details of the available GUI elements (i.e. describing the API). But then the KDE API is well documented anyway -- and the book simply re-hashes that (public) material. There is very little added value here.The author clearly considers his personal

pragmatic for anything other than small amateur applications. A good example is the use of XML to define a user interface. While XML is all the rage right now, this approach means that building a GUI becomes a laborious trial-and-error process with much manual editing of XML before you get the right result. The XML then becomes a bear to maintain. Worse, it make it very hard for the application to dynamically adapt the GUI based on calculations or data entered by the user. This is critical for anything other than the simplest application.

#### Download to continue reading...

Programming KDE 2.0: Creating Linux Desktop Applications (with CD-ROM) with CDROM Linux: [Linux Command Line - A Co](http://ebookslight.com/en-us/read-book/0rEr6/programming-kde-2-0-creating-linux-desktop-applications-with-cd-rom-with-cdrom.pdf?r=dEREHOJM9UZgJUco3R6jdCVBdWYtlsxYzmYzxip%2BWOAFwn5JxJhHANAXdCsG1FiL)mplete Introduction To The Linux Operating System And Command Line (With Pics) (Unix, Linux kemel, Linux command line, ... CSS, C++, Java, PHP, Excel, code) (Volume 1) LINUX: Easy Linux For Beginners, Your Step-By-Step Guide To Learning The Linux Operating System And Command Line (Linux Series) Practical Linux Programming: Device Drivers, Embedded systems, and the Internet (with CD- ROM) (Programming Series) Linux For Beginners: The Ultimate Guide To The Linux Operating System & Linux Linux Administration: The Linux Operating System and Command Line Guide for Linux Administrators CompTIA Linux+ Powered by Linux Professional Institute Study Guide: Exam LX0-103 and Exam LX0-104 (Comptia Linux + Study Guide) Unix Desktop Guide to the Korn Shell (Unix Desktop Guides) Embedded Linux Porting on ARM & RFID Implementation Using ARM SoC: Developing a flexible and agile Board Secure Package Linux with multiple applications Securing Linux Platforms and Applications [with CD-ROM] Introduction to 64 Bit Assembly Programming for Linux and OS X: Third Edition - for Linux and OS X Linux: A Network Solution for Your Office with CDROM Linux for Windows NT/2k Administrators: Secret Decoder Ring with CDROM (Mark Minasi Windows 2000) Assembly Language Step-by-step: Programming with DOS and Linux (with CD-ROM) Fedora 10 Linux Desktop Fedora 9 Linux Desktop Handbook Java: The Simple Guide to Learn Java Programming In No Time (Programming,Database, Java for dummies, coding books, java programming) (HTML,Javascript,Programming,Developers,Coding,CSS,PHP) (Volume 2) Linux Techniques: Programming, System Management and Applications (Technology Today) (Volume 4) GNU/Linux Application Programming (Charles River Media Programming) Unix Shell Programming Tools with CDROM (Unix Tools)

**Dmca**